### **SKRIPSI**

### **APLIKASI PEMBELAJARAN SCALE GITAR BASS**

### **BERBASIS ANDROID**

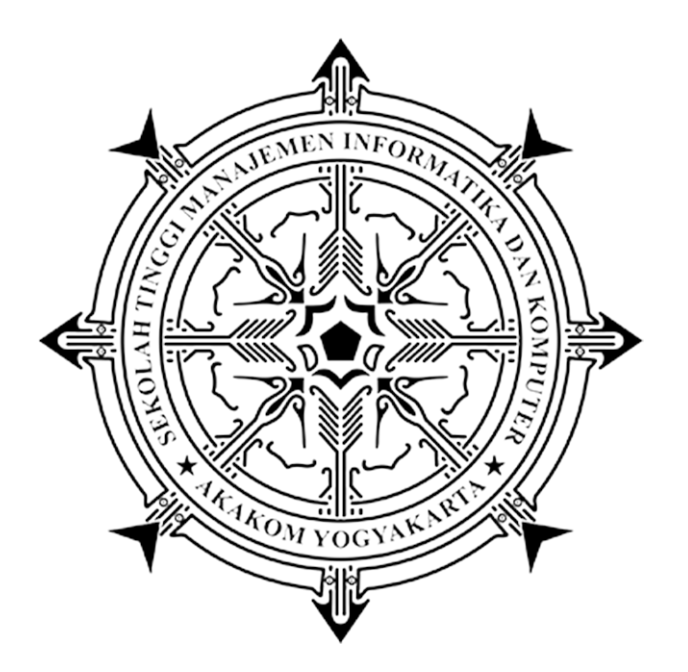

### **VITUS MODESTUS**

**Nomor Mahasiswa : 125410272**

### **PROGRAM STUDI TEKNIK INFORMATIKA**

### **SEKOLAH TINGGI MANAJEMEN INFORMATIKA DAN KOMPUTER**

### **AKAKOM**

### **YOGYAKARTA**

**2017**

### **SKRIPSI**

### **APLIKASI PEMBELAJARAN SCALE GITAR BASS**

### **BERBASIS ANDROID**

**Diajukan sebagai salah satu syarat untuk menyelesiakan** 

**studi jenjang strata satu (S1) Program Studi Teknik Informatika**

**Sekolah Tinggi Manajemen Informatika dan Komputer**

**Akakom**

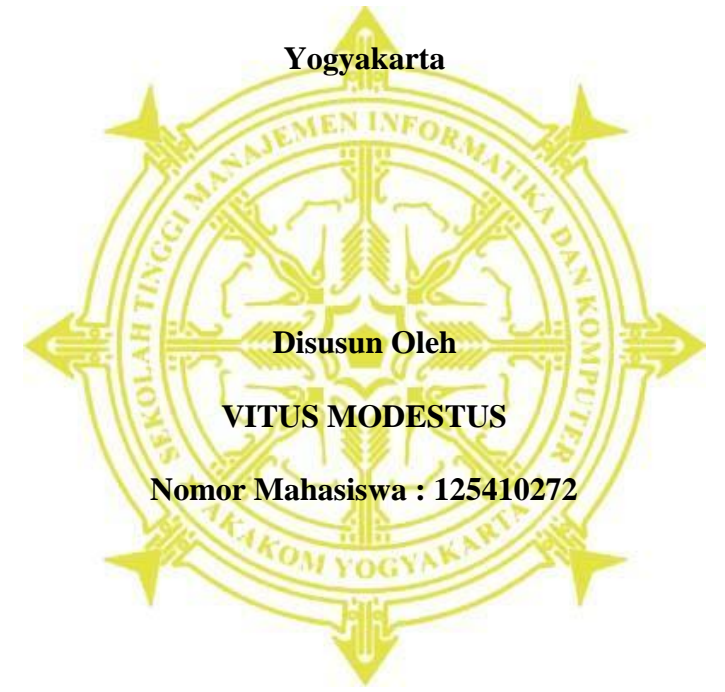

# **PROGRAM STUDI TEKNIK INFORMATIKA SEKOLAH TINGGI MANAJEMEN INFORMATIKA DAN KOMPUTER AKAKOM YOGYAKARTA 2017**

## **HALAMAN PERSETUJUAN**

Judul

# : APLIKASI PEMBELAJARAN SCALE GITAR BASS

## **BERBASIS ANDROID**

Nama

: Vitus Modestus

Nomor Mahasiswa: 125410272

Program Studi : Teknik Infomatika

Jenjang : Strata Satu (S1)

**Tahun** 

 $: 2017$ 

Telah diperiksa dan disetujui Yogyakarta, Z.O. 3. 2017

> Mengetahui **Dosen Pembimbing**

 $\alpha$ Mi Kusjani S.T., M.Eng.

### **HALAMAN PENGESAHAN**

### **SKRIPSI**

### APLIKASI PEMBELAJARAN SCALE GITAR BASS

### **BERBASIS ANDROID**

Telah dipertahankan di depan Dewan Penguji Skripsi dan dinyatakan diterima untuk memenuhi sebagai syarat guna memperoleh Gelar Sarjana Komputer di Sekolah Tinggi Manajemen Informatika dan Komputer

YOGYAKARTA

**Akakom** 

Yogyakarta,  $30 - 8 - 207$ 

Mengesahkan,

Dewan Penguji

- Ir. Muhamad Guntara, M.T.  $1.$
- $2.$ Deborah Kurniawati, S.Kom., M.Cs
- $3.$ Adi Kusjani S.T., M.Eng.

Mengetahui, 3 0 AUG 2017

Tanda *Tangan* 

......

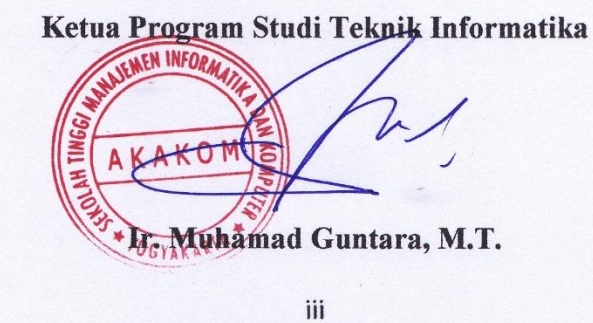

iii.

### **HALAMAN PERSEMBAHAN DAN MOTTO**

Karya ini penulis persembahkan kepada Bapa dan Mama, yang selalu sabar dan ikhlas mendidik kami anak-anaknya dan memberikan suport pada semua kegiatan dalam hidup penulis baik berupa doa dan materi.

Tak lupa penulis persembahkan kepada pihak-pihak yang berada di lingkungan kampus lingkungan kampus STMIK AKAKOM YOGYAKARTA atas penggalaman yang sangat berharga selama penulis berada di lingkungan kampus. Pihak-pihak tersebut antara lain adalah keluarga besar UKM Kesenian STMIK AKAKOM YOGYAKARTA, para dosen, staf yang selalu memberikan pelayanan terbaik sehingga penulis bisa menikmati setiap detik proses kehidupan dilingkungan kampus STMIK AKAKOM YOGYAKARTA.

*"Hindari menjadi pengikut sejarah, jadilah pelaku sejarah"*

### **INTISARI**

Musik merupakan seni ekspresi yang menekankan pada kebebasan berekspresi, namun terdapat juga ketentuan yang harus diikuti untuk memperoleh keindahan dan keharmonisan nada dalam bermusik. Keharmonisan dalam bermusik adalah memainkan instrumen musik dengan tepat sesuai nada dasar yang telah ditentukan. Salah satu instrumen musik yaitu gitar bass.

Sebuah nada yang ditentukan dalam bermain gitar bass selalu bernada do kemudian ditambah dengan 3 buah nada pendukung yang akan membentuk akor. Namun dalam permainan gitar bass itu sendiri terdapat scale yang mana gabungan nada-nada harmonis dari akor tersebut. Agar keindahan dan keharmonisan nada tetap terjaga maka dibutuhkan suatu media yang membantu menyampaikan informasi akor serta nada-nada yang terdapat dalam akor dasar tersebut. Salah satu media yang sangat tepat saat ini adalah aplikasi mobile yang diharapkan dapat dijadikan sarana untuk menunjang penyampaian informasi scale bass tersebut.

Penelitian ini menggunakan perangkat *mobile* android dengan minimum sdk icecream sandwich API 14. Aplikasi ini akan mengambil id button jika menekan TextView akor yang dipilih dan memilih nada apa saja yang sesuai dan ditampilkan dalam bentuk *audio* dan *text*.

Dari penelitian ini dihasilkan suatu aplikasi yang dapat menampilkan informasi akor dan nada-nada harmonis yang biasa disebut dengan scale pada bass.

Kata kunci : *akor, scale, android, teks, audio*

### **KATA PENGANTAR**

Puji syukur penulis panjatkan kepada Tuhan Yang Maha Esa, karena dengan rahmat-Nya tugas akhir berupa karya ilmiah yang berjudul "APLIKASI PEMBELAJARAN SCALE GITAR BASS BERBASIS ANDROID**"** Ini dapat terselesaikan.

Maksud dan tujuan karya ilmiah ini adalah untuk melengkapi dan memenuhi syarat yang telah ditentukan oleh STMIK AKAKOM Yogyakarta untuk menyelesaikan program studi Teknik Informatika jenjang Strata Satu. Untuk meralisasikan maksud dan tujuan tersebut penulis berusaha membuat karya ilmiyah ini dengan teliti, saksama dan oleh karena atas bantuan dari berbagai pihak yang memberikan sumbangsih berupa pemikiran, bimbingan, materi dan spiritual. Secara khusus penulis mengucakan terima kasih kepada :

- 1. Tuhan Yang Maha Kuasa, atas segala penyertaan-Nya selama ini.
- 2. Bapa, Mama, kakak Emanuel Alfred, kakak Dominikus Palihama, Kakak Elias Lamanepa, Bobyson Lamanepa, Adik Maria Flaviana Barek Hoda dan Agustinus Palihama, kekasih Atika Bethan, atas dukungan materi dan spiritual.
- 3. Bapak Cuk Subiantoro, S.Kom., M.Kom. Selaku ketua STMIK AKAKOM Yogyakarta.
- 4. Bapak Ir. Muhamad Guntara, M.T. Selaku ketua jurusan Teknik Informatika STMIK AKAKOM Yogyakarta dan pembimbing akademik saya
- 5. Bapak Adi Kusjani S.T., M.Eng. selaku dosen pembimbing skripsi.
- 6. Keluarga besar Unit Kegiatan Mahasiswa Kesenian STMIK AKAKOM Yogyakarta, terkhusus Kakak Ardi Seran yang selalu memberikan dukungan dan semangat.
- 7. Saudara saudari personil band Chivaz dan Inaroots serta teman-teman yang tidak dapat disebutkan satu-persatu yang selalu memberikan dukungan dan semangat.

Akhir kata penulis mohon maaf apabila ada hal-hal yang kurang berkenan yang mungkin pernah penulis sampaikan selama proses penyusunan karya ilmiah ini.

Yogyakarta, Agustus 2017

Penulis

## **DAFTAR ISI**

 $\operatorname{Hal}$ 

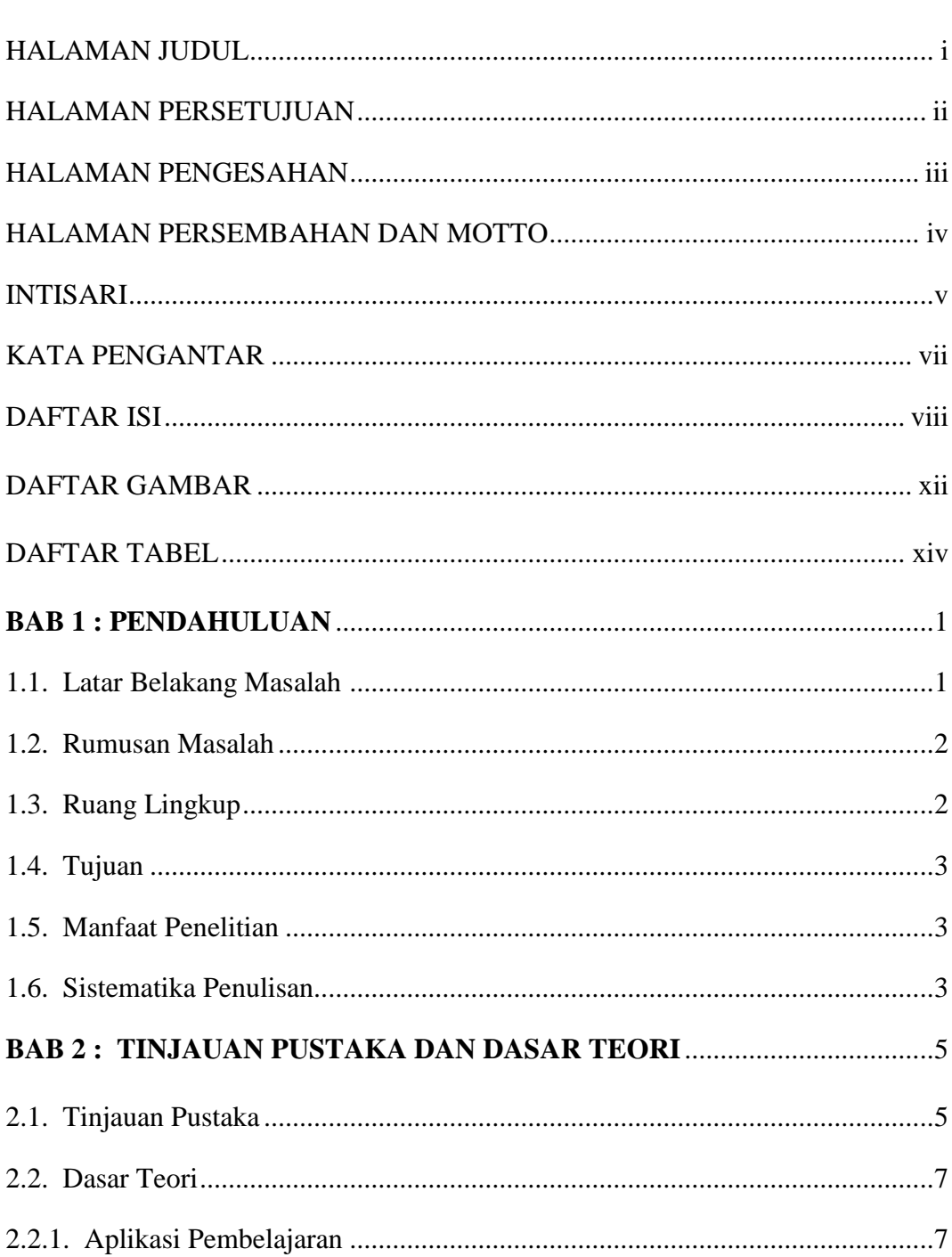

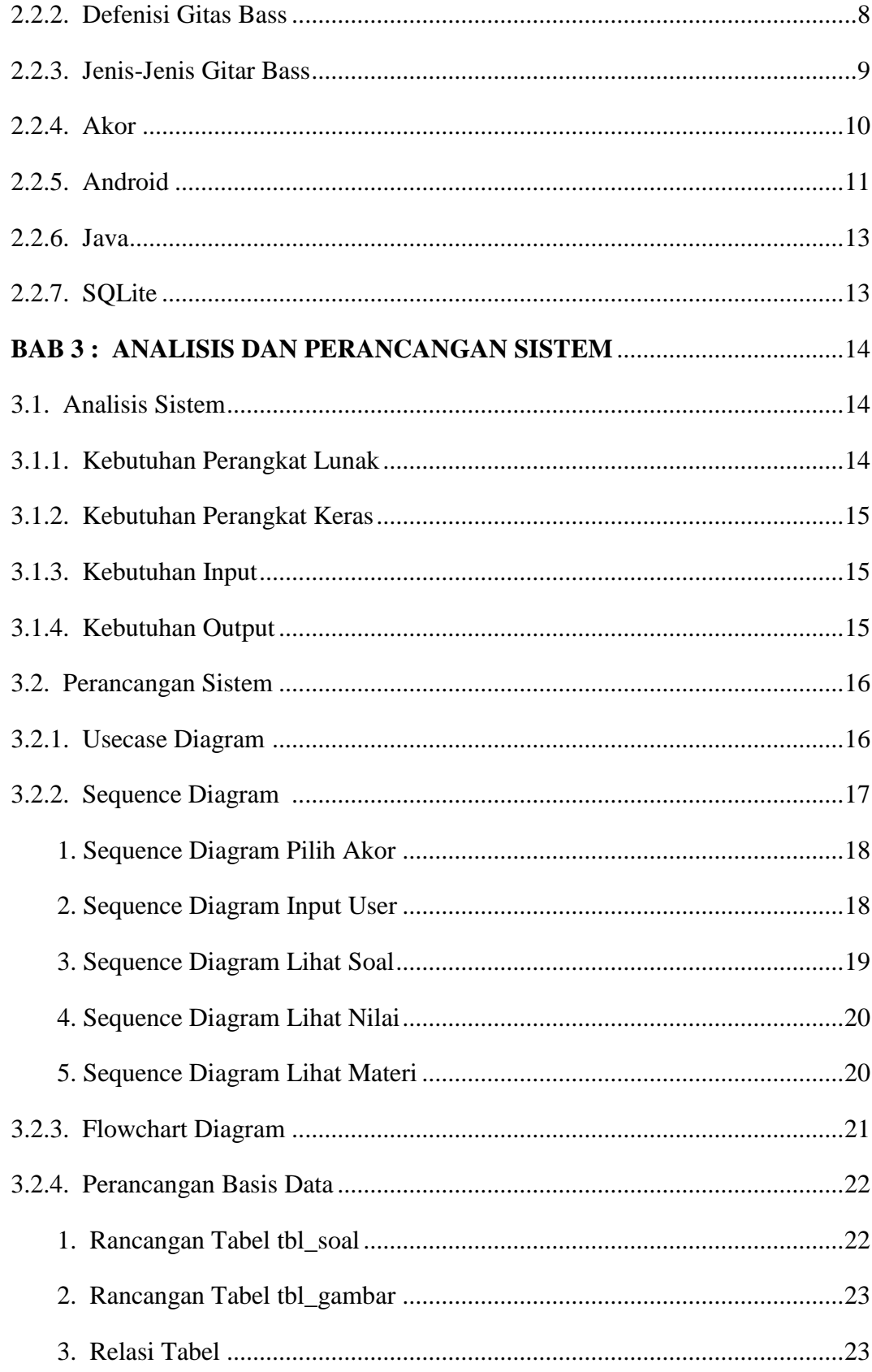

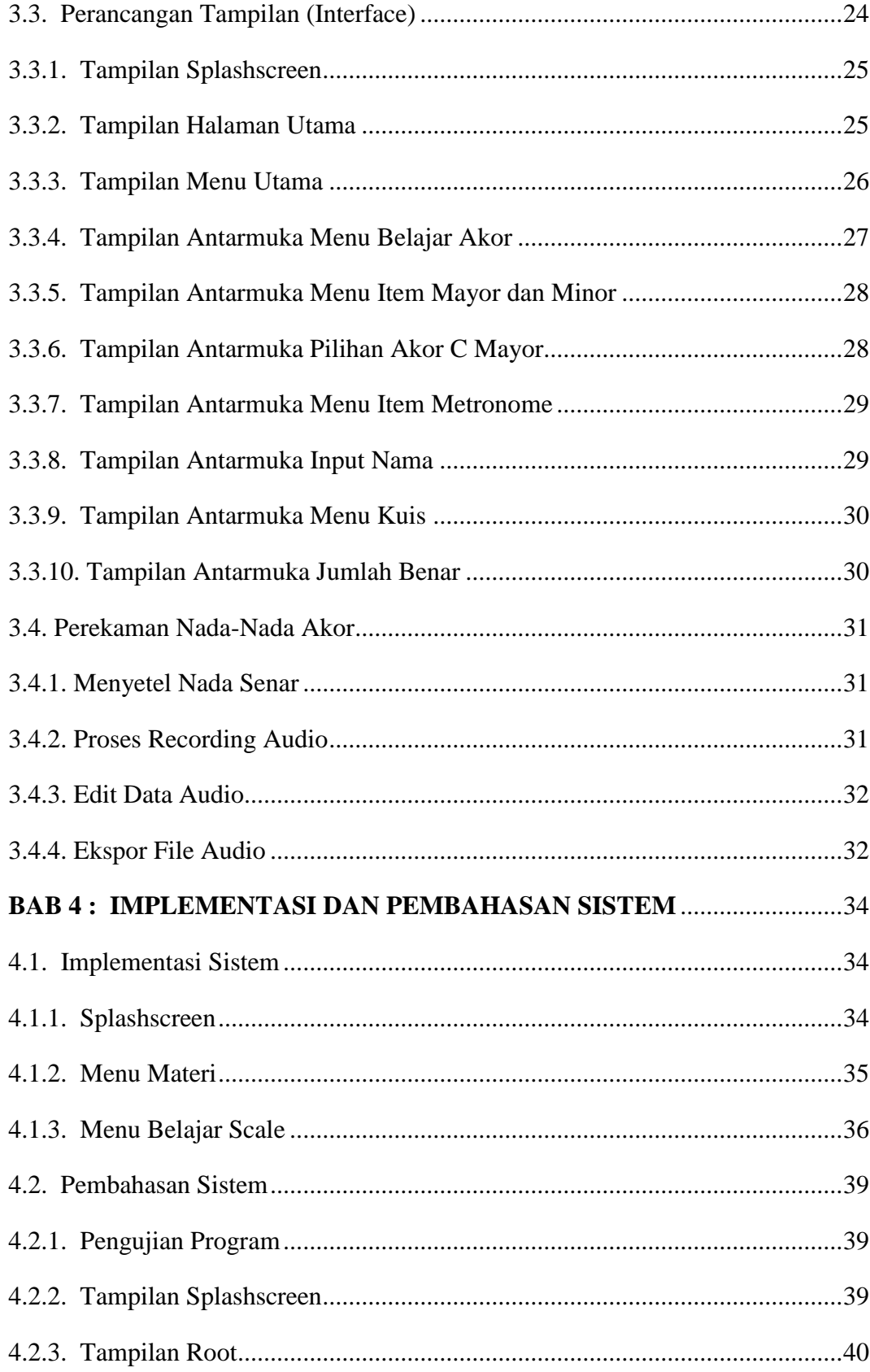

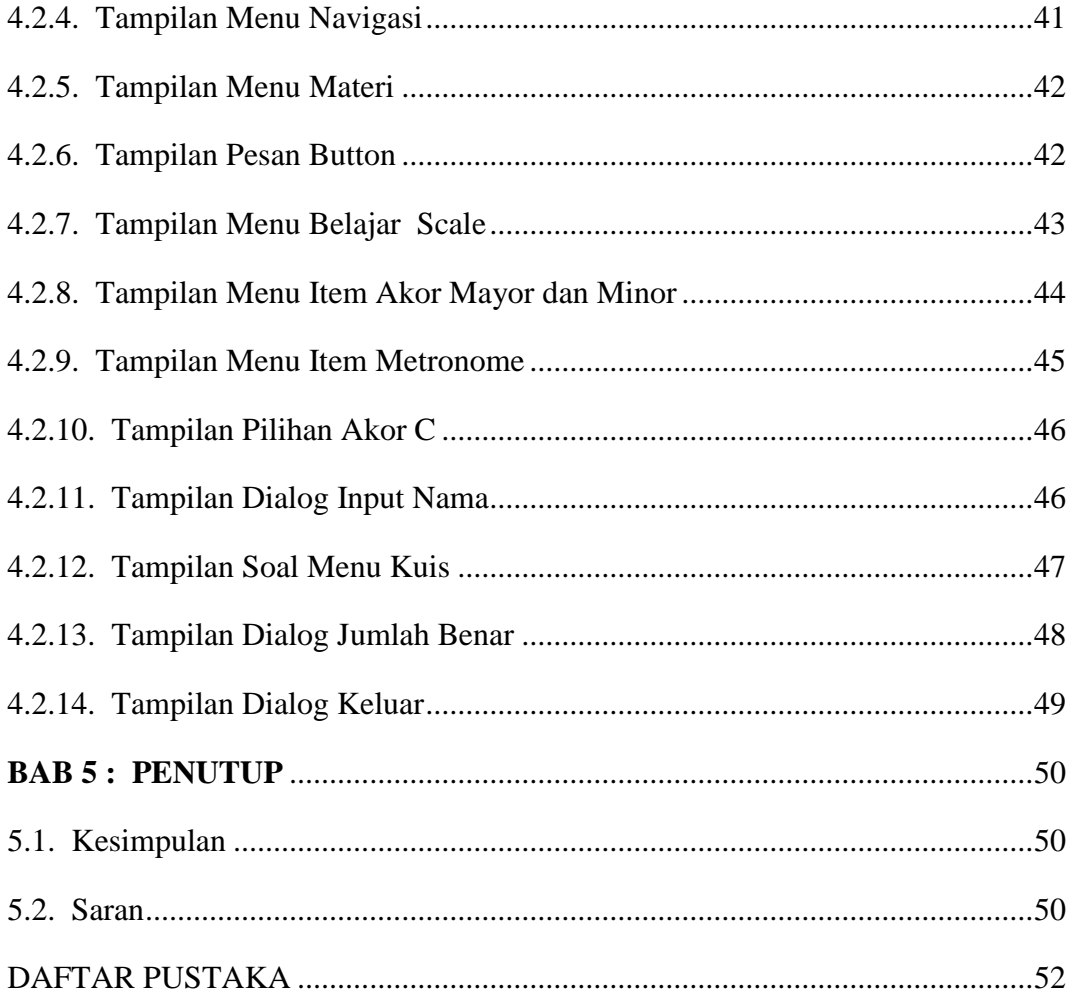

### **DAFTAR GAMBAR**

Hal

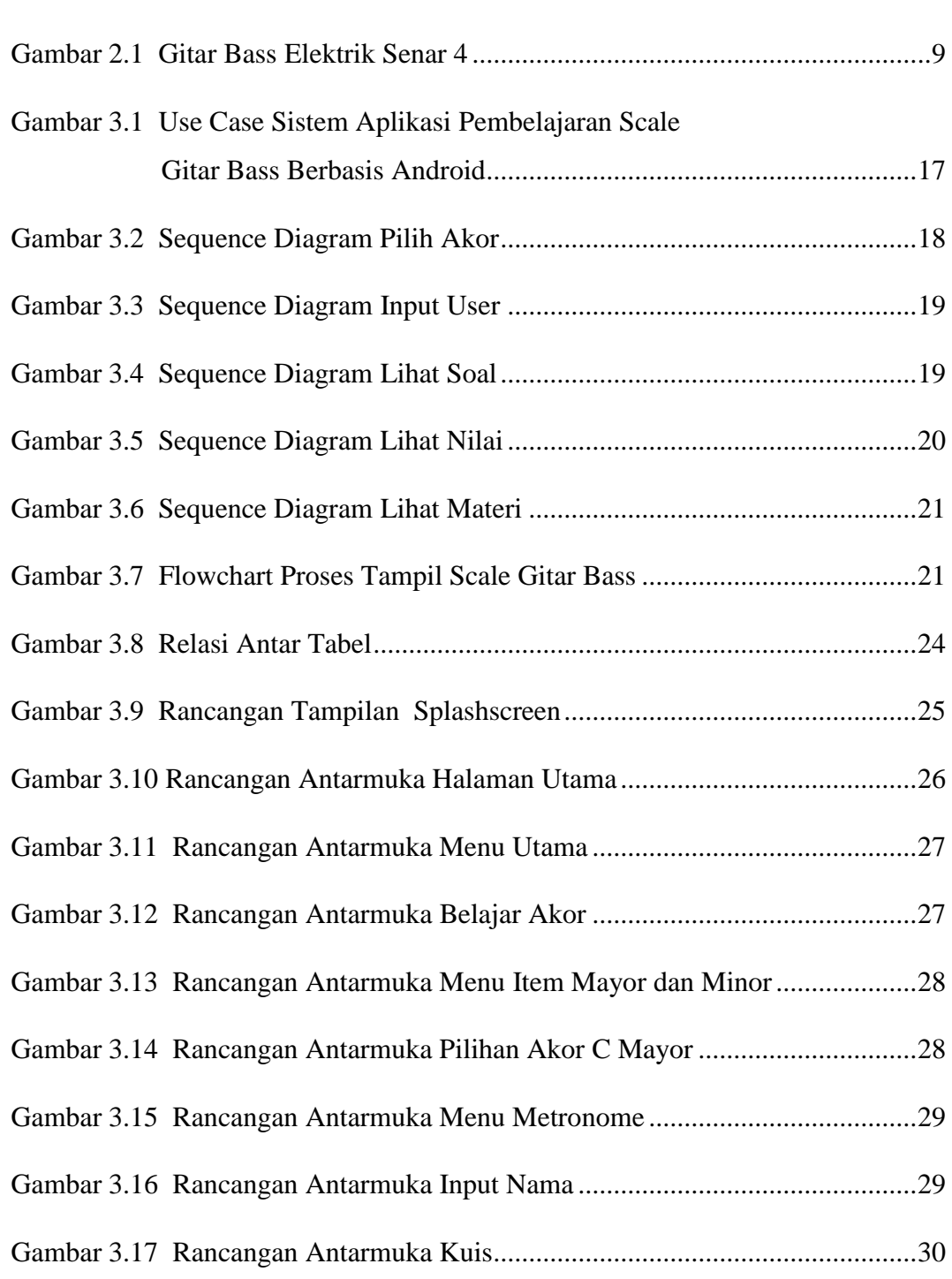

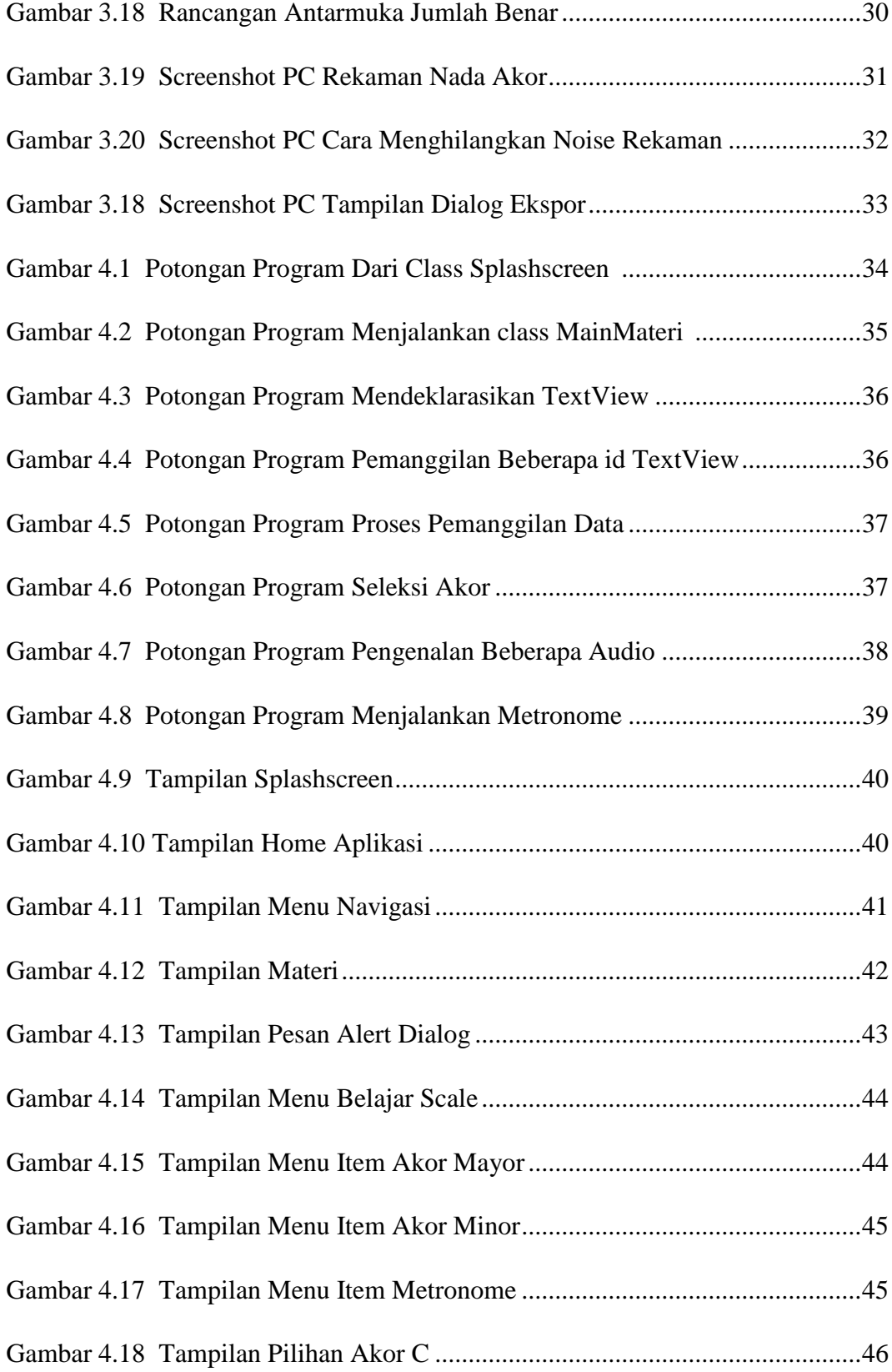

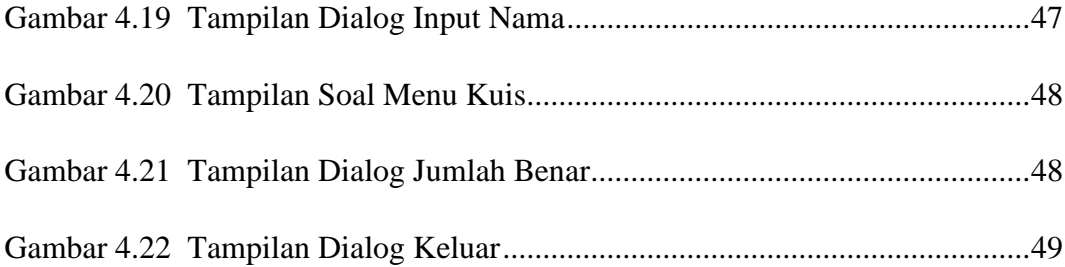

## **DAFTAR TABEL**

Hal

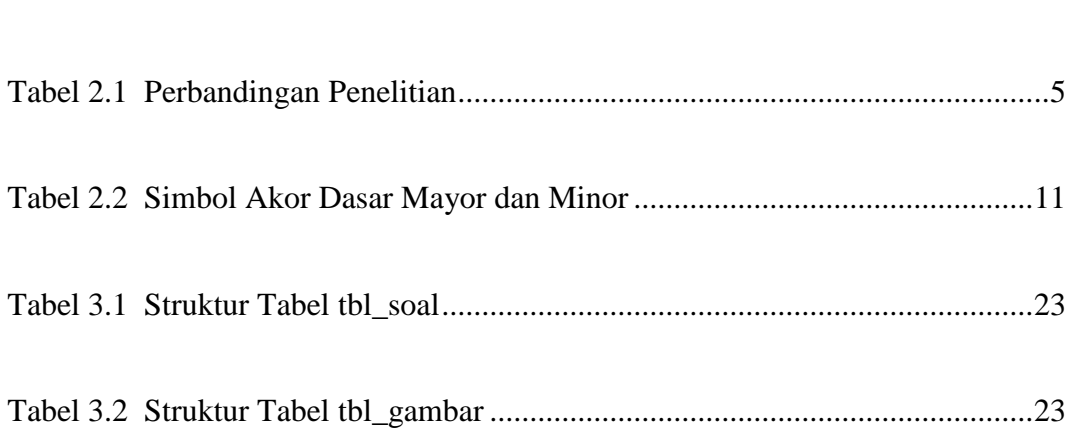